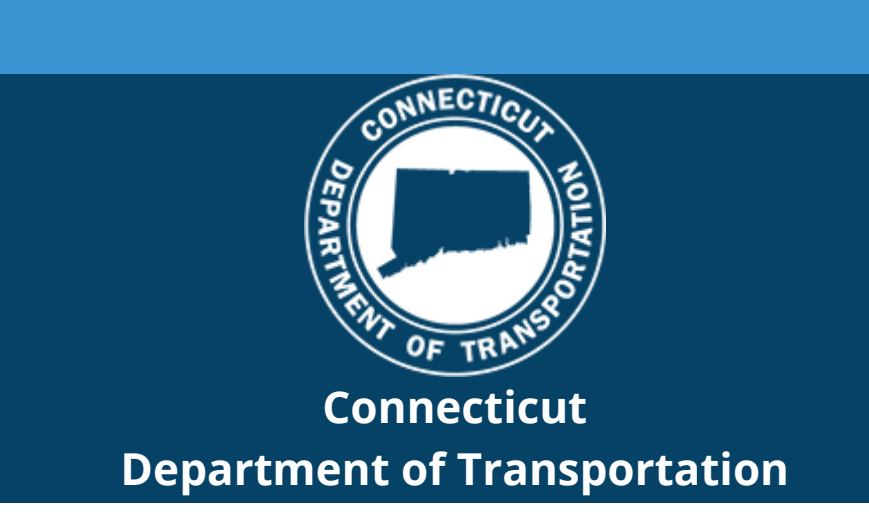

# CONNECT Digital Design Environment Revision Notification

## **CAD Resources**

The Connecticut Department of Transportation's (CTDOT) Connect DDE (Digital Design Environment) is CTDOT's configuration/workspace for Bentley's Connect Edition software. The CTDOT Connect DDE contains resources, standards and the tools necessary for designing projects in accordance with CTDOT CAD Standards. These resource files are continually updated as technology progresses and Bentley releases new versions of their software applications.

This DDE release is configured to work with the following versions:

- OpenRoads Designer® (ORD) 10.09...
- OpenBridge Modeler® (OBM) 10.09...
- OpenBuildings Designer® (OBD) 10.07...

Users/consultants that have manually installed the previous versions of the CTDOT CONNECT DDE should now update their installation. CTDOT Employees that are connected to the Network do not need to update the DDE as this is done by AEC Applications.

The updated resources (Zip file) can be downloaded from the CTDOT CONNECT DDE Website

#### **[Visit CTDOT CONNECT DDE Website](https://gcc02.safelinks.protection.outlook.com/?url=https%3A%2F%2Fdepartmentoftransportation.cmail19.com%2Ft%2Fj-l-akrjdht-iykyqthtt-j%2F&data=04%7C01%7CElaine.Richard%40ct.gov%7Cb278973d428d41b18c0308d8cd374657%7C118b7cfaa3dd48b9b02631ff69bb738b%7C0%7C0%7C637484984576090293%7CUnknown%7CTWFpbGZsb3d8eyJWIjoiMC4wLjAwMDAiLCJQIjoiV2luMzIiLCJBTiI6Ik1haWwiLCJXVCI6Mn0%3D%7C1000&sdata=Kzq%2BqsVuX%2Bm1oYytGJQxZGcBnXHvkCEqKP5xziORE8o%3D&reserved=0)**

## **CTDOT DDE Update Instructions:**

**[CTDOT CONNECT DDE eBook Volume 1](https://gcc02.safelinks.protection.outlook.com/?url=https%3A%2F%2Fdepartmentoftransportation.cmail19.com%2Ft%2Fj-l-akrjdht-iykyqthtt-t%2F&data=04%7C01%7CElaine.Richard%40ct.gov%7Cb278973d428d41b18c0308d8cd374657%7C118b7cfaa3dd48b9b02631ff69bb738b%7C0%7C0%7C637484984576090293%7CUnknown%7CTWFpbGZsb3d8eyJWIjoiMC4wLjAwMDAiLCJQIjoiV2luMzIiLCJBTiI6Ik1haWwiLCJXVCI6Mn0%3D%7C1000&sdata=otUA5i9BiLxYmj6KvU9x8kSB9rlmnRYJe%2FtBfK1vNHU%3D&reserved=0) – M.5.4 Updating the DDE**

The following CTDOT CONNECT DDE eBook Volume 1 Modules should also be completed.

- Delete old User Preferences – all Products. [M.5.1 Managing User Preferences](https://gcc02.safelinks.protection.outlook.com/?url=https%3A%2F%2Fdepartmentoftransportation.cmail19.com%2Ft%2Fj-l-akrjdht-iykyqthtt-i%2F&data=04%7C01%7CElaine.Richard%40ct.gov%7Cb278973d428d41b18c0308d8cd374657%7C118b7cfaa3dd48b9b02631ff69bb738b%7C0%7C0%7C637484984576100250%7CUnknown%7CTWFpbGZsb3d8eyJWIjoiMC4wLjAwMDAiLCJQIjoiV2luMzIiLCJBTiI6Ik1haWwiLCJXVCI6Mn0%3D%7C1000&sdata=6TS2zwCoDkzAY9sOt328Uaf8rIVrCK6tD4McRoUOCu0%3D&reserved=0)

- Update Styles, Element Templates, Item Types, Parametric Cells, Item Type Pick lists and Feature Definitions - all products. [M.5.2 Updating from DGN Libraries](https://gcc02.safelinks.protection.outlook.com/?url=https%3A%2F%2Fdepartmentoftransportation.cmail19.com%2Ft%2Fj-l-akrjdht-iykyqthtt-d%2F&data=04%7C01%7CElaine.Richard%40ct.gov%7Cb278973d428d41b18c0308d8cd374657%7C118b7cfaa3dd48b9b02631ff69bb738b%7C0%7C0%7C637484984576100250%7CUnknown%7CTWFpbGZsb3d8eyJWIjoiMC4wLjAwMDAiLCJQIjoiV2luMzIiLCJBTiI6Ik1haWwiLCJXVCI6Mn0%3D%7C1000&sdata=h1QiOxwKxCWl%2FZIKnAYOpgqVTRHtGiVHoPHQuJyAXEE%3D&reserved=0)

- Install OpenBuildings Dataset – OpenBuildings Designer only. [M.5.5 Installing the](https://gcc02.safelinks.protection.outlook.com/?url=https%3A%2F%2Fdepartmentoftransportation.cmail19.com%2Ft%2Fj-l-akrjdht-iykyqthtt-h%2F&data=04%7C01%7CElaine.Richard%40ct.gov%7Cb278973d428d41b18c0308d8cd374657%7C118b7cfaa3dd48b9b02631ff69bb738b%7C0%7C0%7C637484984576110205%7CUnknown%7CTWFpbGZsb3d8eyJWIjoiMC4wLjAwMDAiLCJQIjoiV2luMzIiLCJBTiI6Ik1haWwiLCJXVCI6Mn0%3D%7C1000&sdata=pa%2FGvvG9MemIUtjWapUEukcAKOXp46fLOkDvAbWm7Y4%3D&reserved=0)  [OpenBuildings Designer Dataset](https://gcc02.safelinks.protection.outlook.com/?url=https%3A%2F%2Fdepartmentoftransportation.cmail19.com%2Ft%2Fj-l-akrjdht-iykyqthtt-h%2F&data=04%7C01%7CElaine.Richard%40ct.gov%7Cb278973d428d41b18c0308d8cd374657%7C118b7cfaa3dd48b9b02631ff69bb738b%7C0%7C0%7C637484984576110205%7CUnknown%7CTWFpbGZsb3d8eyJWIjoiMC4wLjAwMDAiLCJQIjoiV2luMzIiLCJBTiI6Ik1haWwiLCJXVCI6Mn0%3D%7C1000&sdata=pa%2FGvvG9MemIUtjWapUEukcAKOXp46fLOkDvAbWm7Y4%3D&reserved=0)

### **New CTDOT DDE Guide Material:**

The following Sections and Modules have been added to the CTDOT CONNECT DDE Guide:

CTDOT CONNECT DDE GUIDE VOLUME 2 - INTRODUCTION TO OPENROADS DESIGNER, M.2.3 Creating a Terrain from LiDAR Data

• [Terrain from USGS](https://gcc02.safelinks.protection.outlook.com/?url=https%3A%2F%2Fdepartmentoftransportation.cmail19.com%2Ft%2Fj-l-akrjdht-iykyqthtt-k%2F&data=04%7C01%7CElaine.Richard%40ct.gov%7Cb278973d428d41b18c0308d8cd374657%7C118b7cfaa3dd48b9b02631ff69bb738b%7C0%7C0%7C637484984576110205%7CUnknown%7CTWFpbGZsb3d8eyJWIjoiMC4wLjAwMDAiLCJQIjoiV2luMzIiLCJBTiI6Ik1haWwiLCJXVCI6Mn0%3D%7C1000&sdata=3zsuftbGx3ky36Iz63NsoabXAJa164recxKPsaSjqrc%3D&reserved=0)

CTDOT CONNECT DDE GUIDE VOLUME 3 - OPENROADS DESIGNER ROADWAY MODELING

- Module 1 [Creating Base Model Files](https://gcc02.safelinks.protection.outlook.com/?url=https%3A%2F%2Fdepartmentoftransportation.cmail19.com%2Ft%2Fj-l-akrjdht-iykyqthtt-u%2F&data=04%7C01%7CElaine.Richard%40ct.gov%7Cb278973d428d41b18c0308d8cd374657%7C118b7cfaa3dd48b9b02631ff69bb738b%7C0%7C0%7C637484984576110205%7CUnknown%7CTWFpbGZsb3d8eyJWIjoiMC4wLjAwMDAiLCJQIjoiV2luMzIiLCJBTiI6Ik1haWwiLCJXVCI6Mn0%3D%7C1000&sdata=wHGhP6QmwSMuO8SL8fwPd3RaTPpSEkjcovv1loqbBEg%3D&reserved=0)
- Module 2 [Creating Alignments](https://gcc02.safelinks.protection.outlook.com/?url=https%3A%2F%2Fdepartmentoftransportation.cmail19.com%2Ft%2Fj-l-akrjdht-iykyqthtt-o%2F&data=04%7C01%7CElaine.Richard%40ct.gov%7Cb278973d428d41b18c0308d8cd374657%7C118b7cfaa3dd48b9b02631ff69bb738b%7C0%7C0%7C637484984576120161%7CUnknown%7CTWFpbGZsb3d8eyJWIjoiMC4wLjAwMDAiLCJQIjoiV2luMzIiLCJBTiI6Ik1haWwiLCJXVCI6Mn0%3D%7C1000&sdata=ry4JRLmaxnkfpii4fmaQZNZMUAZUf5OT2qIXijnsw6E%3D&reserved=0)
- Module 6 [Placing Civil Cells](https://gcc02.safelinks.protection.outlook.com/?url=https%3A%2F%2Fdepartmentoftransportation.cmail19.com%2Ft%2Fj-l-akrjdht-iykyqthtt-q%2F&data=04%7C01%7CElaine.Richard%40ct.gov%7Cb278973d428d41b18c0308d8cd374657%7C118b7cfaa3dd48b9b02631ff69bb738b%7C0%7C0%7C637484984576120161%7CUnknown%7CTWFpbGZsb3d8eyJWIjoiMC4wLjAwMDAiLCJQIjoiV2luMzIiLCJBTiI6Ik1haWwiLCJXVCI6Mn0%3D%7C1000&sdata=ulSUU8CxJSclrFGFabthWus5ED5bq1KSYkq0n%2BXoUns%3D&reserved=0)

CTDOT CONNECT DDE GUIDE VOLUME 11 - OPENBRIDGE MODELER

- Section 1 [Base Modeling Overview](https://gcc02.safelinks.protection.outlook.com/?url=https%3A%2F%2Fdepartmentoftransportation.cmail19.com%2Ft%2Fj-l-akrjdht-iykyqthtt-a%2F&data=04%7C01%7CElaine.Richard%40ct.gov%7Cb278973d428d41b18c0308d8cd374657%7C118b7cfaa3dd48b9b02631ff69bb738b%7C0%7C0%7C637484984576130118%7CUnknown%7CTWFpbGZsb3d8eyJWIjoiMC4wLjAwMDAiLCJQIjoiV2luMzIiLCJBTiI6Ik1haWwiLCJXVCI6Mn0%3D%7C1000&sdata=eQqyArRFSl8HK54IvhgapfajVUTFJadXECBhsMUrmbI%3D&reserved=0)
- Module 1 [Base Model Creation](https://gcc02.safelinks.protection.outlook.com/?url=https%3A%2F%2Fdepartmentoftransportation.cmail19.com%2Ft%2Fj-l-akrjdht-iykyqthtt-f%2F&data=04%7C01%7CElaine.Richard%40ct.gov%7Cb278973d428d41b18c0308d8cd374657%7C118b7cfaa3dd48b9b02631ff69bb738b%7C0%7C0%7C637484984576130118%7CUnknown%7CTWFpbGZsb3d8eyJWIjoiMC4wLjAwMDAiLCJQIjoiV2luMzIiLCJBTiI6Ik1haWwiLCJXVCI6Mn0%3D%7C1000&sdata=w7pOp5AP7cSKUQhIeIn%2F%2FzeBCN6HoJWi%2FkNTT32zbgo%3D&reserved=0)

VOLUME 13 - CONTRACT PLANS PRODUCTION, Module 4 - Drawing Production for Bridge Design

- [M.4.1 General Plan Sheet](https://gcc02.safelinks.protection.outlook.com/?url=https%3A%2F%2Fdepartmentoftransportation.cmail19.com%2Ft%2Fj-l-akrjdht-iykyqthtt-z%2F&data=04%7C01%7CElaine.Richard%40ct.gov%7Cb278973d428d41b18c0308d8cd374657%7C118b7cfaa3dd48b9b02631ff69bb738b%7C0%7C0%7C637484984576130118%7CUnknown%7CTWFpbGZsb3d8eyJWIjoiMC4wLjAwMDAiLCJQIjoiV2luMzIiLCJBTiI6Ik1haWwiLCJXVCI6Mn0%3D%7C1000&sdata=DZ7EIDeLNUCcZ8j8j9edBQcp4EFz%2FaFT3Rip9FqQMTc%3D&reserved=0)
- [M.4.2 Civil Plans](https://gcc02.safelinks.protection.outlook.com/?url=https%3A%2F%2Fdepartmentoftransportation.cmail19.com%2Ft%2Fj-l-akrjdht-iykyqthtt-v%2F&data=04%7C01%7CElaine.Richard%40ct.gov%7Cb278973d428d41b18c0308d8cd374657%7C118b7cfaa3dd48b9b02631ff69bb738b%7C0%7C0%7C637484984576140075%7CUnknown%7CTWFpbGZsb3d8eyJWIjoiMC4wLjAwMDAiLCJQIjoiV2luMzIiLCJBTiI6Ik1haWwiLCJXVCI6Mn0%3D%7C1000&sdata=GfMrQDw3XhKrlH3XX92lgfVpiT342o1xWWgJJQpwXlg%3D&reserved=0)
- [M.4.3 Detail Sheets from 2D Drawings](https://gcc02.safelinks.protection.outlook.com/?url=https%3A%2F%2Fdepartmentoftransportation.cmail19.com%2Ft%2Fj-l-akrjdht-iykyqthtt-e%2F&data=04%7C01%7CElaine.Richard%40ct.gov%7Cb278973d428d41b18c0308d8cd374657%7C118b7cfaa3dd48b9b02631ff69bb738b%7C0%7C0%7C637484984576140075%7CUnknown%7CTWFpbGZsb3d8eyJWIjoiMC4wLjAwMDAiLCJQIjoiV2luMzIiLCJBTiI6Ik1haWwiLCJXVCI6Mn0%3D%7C1000&sdata=Cp39jvyTi81tpvnweqAftYkIqX%2FhBBQmffa%2BBXGE6KM%3D&reserved=0)